## **Grafici a istogramma e sparkline nel rendiconto familiare**

## **Rappresentare mediante un grafico a barre il rendiconto familiare del 1° trimestre. Completare il foglio con grafici sparkline per visualizzare l'andamento di ogni spesa.**

Il grafico a **Barre** permette il confronto tra le entità delle spese di ogni voce mese per mese, e tra voci diverse, ma non visualizza direttamente l'andamento di ogni spesa.

Per visualizzare tale andamento si inserisce nella cella alla fine della prima serie un grafico *sparkline*, basato sui dati della serie stessa. Questo poi viene copiato per trascinamento nelle celle sottostanti.

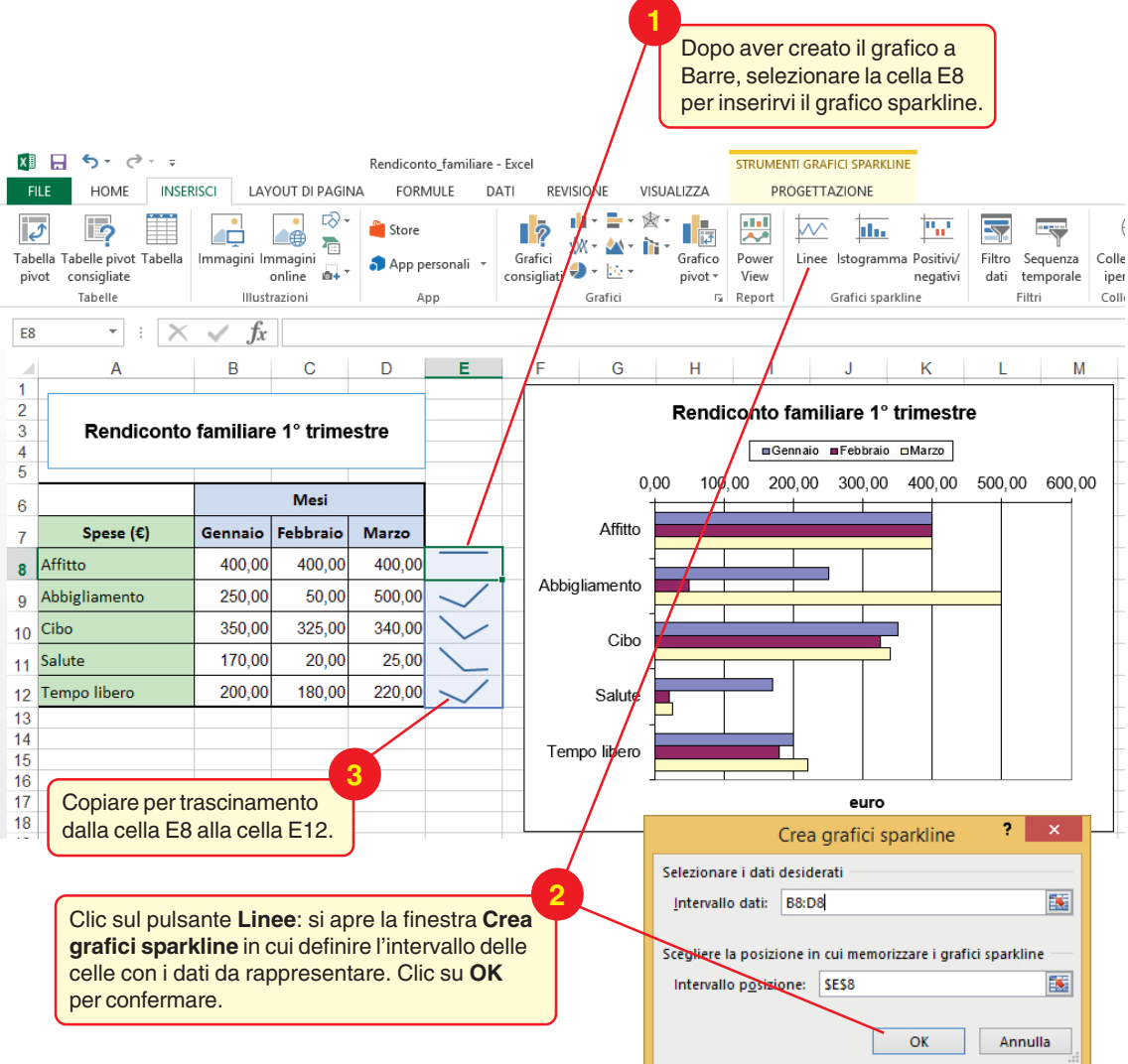